# **Installer - Bug #27848**

# **foreman-proxy http port 8000 within katello is enabled while it should be disabled by default**

09/12/2019 05:08 PM - Ewoud Kohl van Wijngaarden

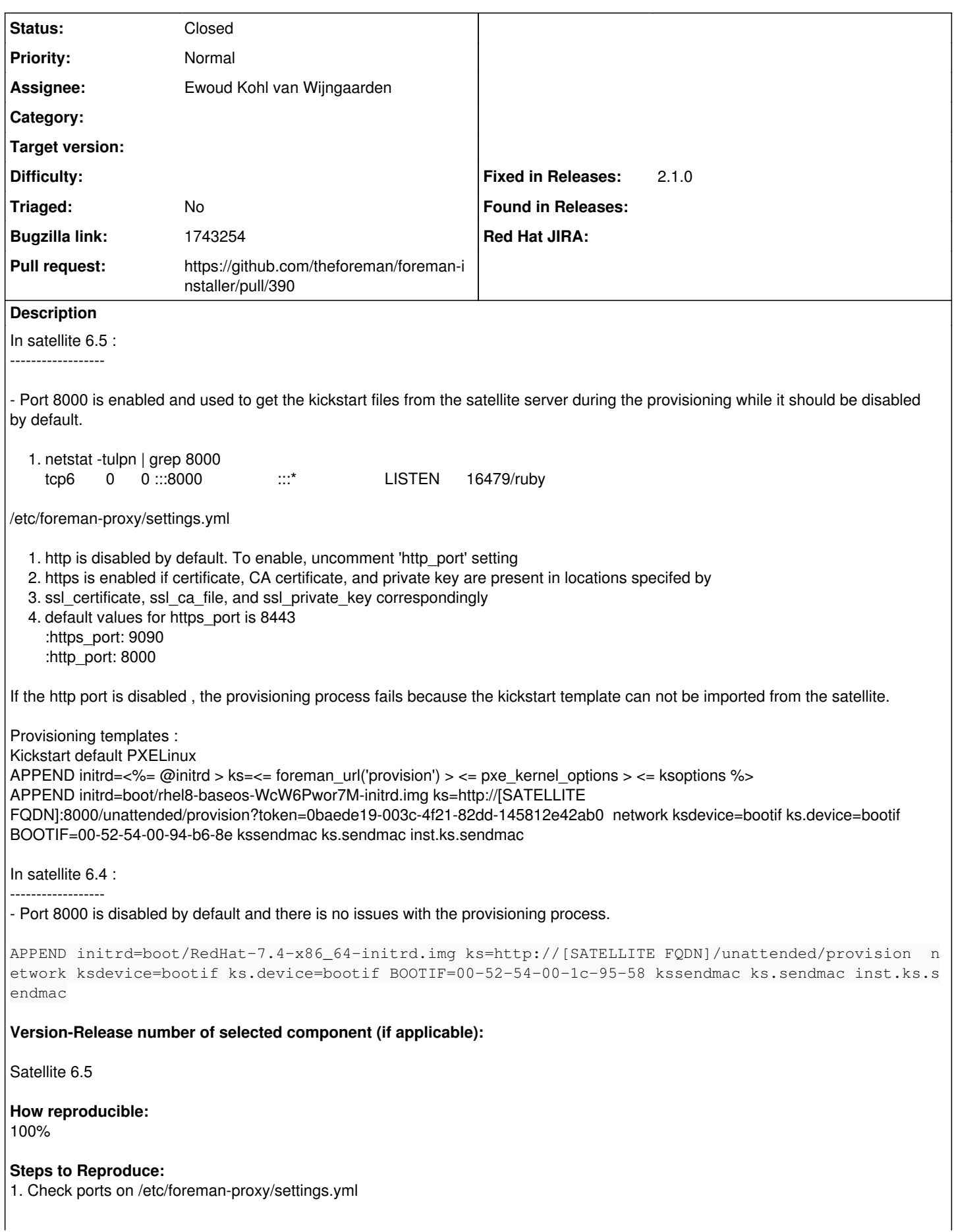

:https\_port: 9090 :http\_port: 8000

2. Preview the kickstart templates for a provisioned host, all use [http://\[SATELLITE](http://[SATELLITE) FQDN]:8000

### **Actual results:**

The http port 8000 is enabled and used by the kickstart templates.

### **Expected results:**

The http port 8000 is disabled by default and not used in foreman\_url('provision') as in satellite 6.4

### **Associated revisions**

## **Revision 05ad2405 - 02/19/2020 12:50 PM - Ewoud Kohl van Wijngaarden**

Fixes #27848 - Disable HTTP by default on Katello's proxy

The HTTP and templates features are useful when a host needs to be provisioned and can't reach the Foreman server directly. Since this is by definition the Foreman server, the client should be able to reach it.

The values are dropped since they match the module defaults. It doesn't implement a migration to not touch existing installations which might have started to rely on it.

This reverts #19720.

#### **History**

#### **#1 - 09/12/2019 05:13 PM - The Foreman Bot**

*- Status changed from New to Ready For Testing*

- *Assignee set to Ewoud Kohl van Wijngaarden*
- *Pull request https://github.com/theforeman/foreman-installer/pull/390 added*

#### **#2 - 02/19/2020 12:50 PM - The Foreman Bot**

*- Fixed in Releases 2.1.0 added*

# **#3 - 02/19/2020 01:01 PM - Ewoud Kohl van Wijngaarden**

*- Status changed from Ready For Testing to Closed*

Applied in changeset [installer|05ad2405e8683767f786e5591ea1d1c9ec5c8b6f](https://projects.theforeman.org/projects/puppet-foreman/repository/installer/revisions/05ad2405e8683767f786e5591ea1d1c9ec5c8b6f).